Вариант № 10143125 Метропадия в собразовательный портал «РЕШУ ЕГЭ» ([https://inf-ege.sdamgia.ru](https://inf-ege.sdamgia.ru/))

## **1. Задание 1 № [18072](https://inf-ege.sdamgia.ru/problem?id=18072)**

На рисунке схема дорог изображена в виде графа, в таблице содержатся сведения о длине этих дорог в километрах.

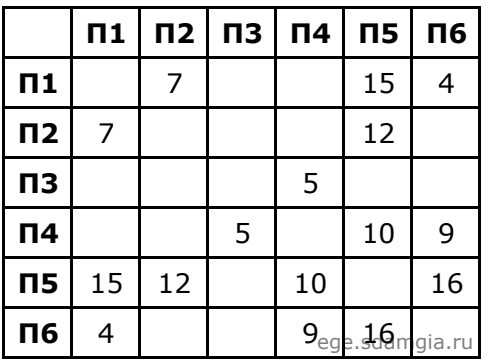

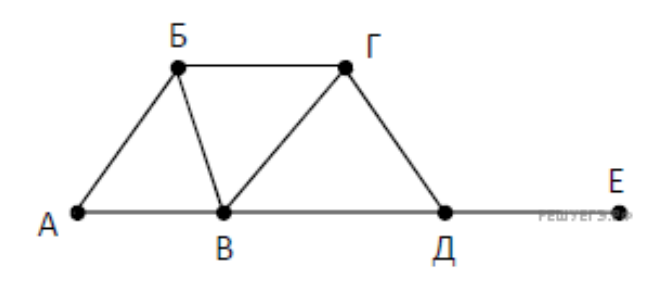

Так как таблицу и схему рисовали независимо друг от друга, нумерация населённых пунктов в таблице никак не связана с буквенными обозначениями на графе. Определите длину пути из пункта Б в пункт В, если передвигаться можно только по указанным дорогам. В ответе запишите целое число — длину пути в километрах.

## **2. Задание 2 № [14217](https://inf-ege.sdamgia.ru/problem?id=14217)**

Логическая функция *F* задаётся выражением *z* ∧ ¬*y* ∧ (*w* → *x*). На рисунке приведён фрагмент таблицы истинности функции *F*, содержащий все наборы аргументов, при которых функция *F* истинна.

Определите, какому столбцу таблицы истинности функции *F* соответствует каждая из переменных *w, x, y, z.*

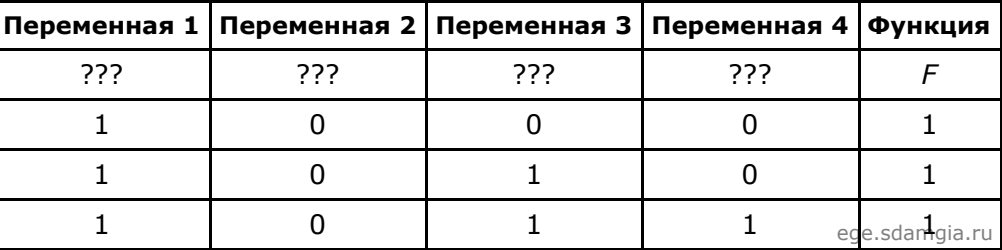

В ответе напишите буквы w, x, y, z в том порядке, в котором идут соответствующие им столбцы (сначала – буква, соответствующая первому столбцу; затем – буква, соответствующая второму столбцу, и т. д.) Буквы в ответе пишите подряд, никаких разделителей между буквами ставить не нужно.

Пример. Пусть задано выражение  $x \rightarrow y$ , зависящее от двух переменных х и у, и таблица истинности:

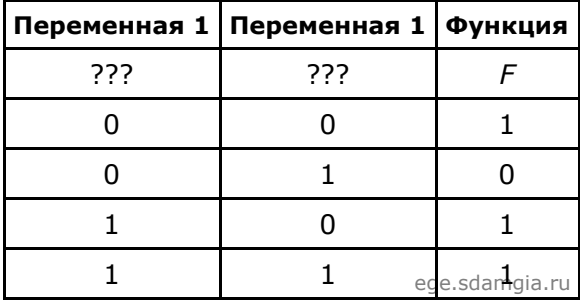

Тогда первому столбцу соответствует переменная *y*, а второму столбцу соответствует переменная *x*. В ответе нужно написать: *yx*.

## **3. Задание 4 № [9293](https://inf-ege.sdamgia.ru/problem?id=9293)**

Для кодирования некоторой последовательности, состоящей из букв И, К, Л, М, Н, решили использовать неравномерный двоичный код, удовлетворяющий условию Фано. Для буквы Л использовали кодовое слово 1, для буквы М – кодовое слово 01. Какова наименьшая возможная суммарная длина всех пяти кодовых слов? *Примечание.* Условие Фано означает, что никакое кодовое слово не является началом другого кодового слова. Это обеспечивает возможность однозначной расшифровки закодированных сообщений.

# 4. Задание 5 № 9298

Автомат получает на вход трёхзначное число. По этому числу строится новое число по следующим правилам.

1. Складываются первая и вторая, а также вторая и третья цифры исходного числа.

2. Полученные два числа записываются друг за другом в порядке убывания (без разделителей).

Пример. Исходное число: 348. Суммы:  $3 + 4 = 7$ ;  $4 + 8 = 12$ . Результат: 127.

Сколько существует чисел, в результате обработки которых автомат выдаст число 1715?

# 5. Задание 6 № 7780

Запишите число, которое будет напечатано в результате выполнения программы. Для Вашего удобства программа представлена на пяти языках программирования.

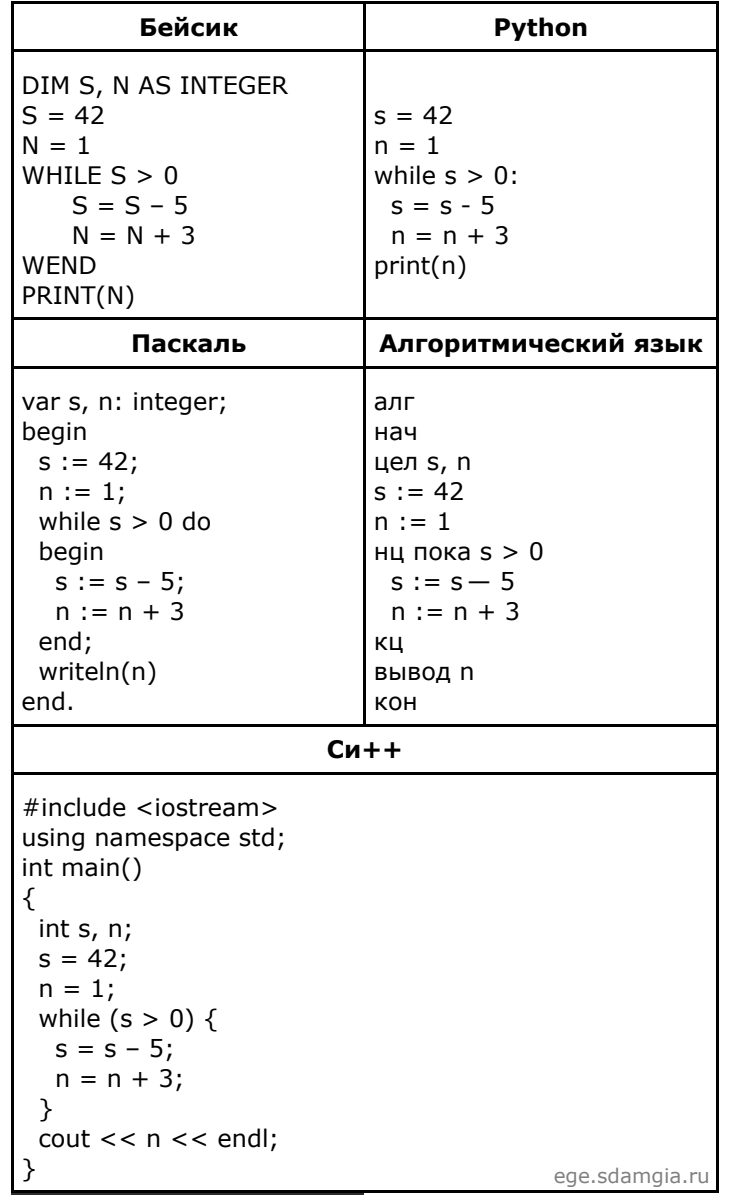

## 6. Задание 7 № 16438

Автоматическая фотокамера производит растровые изображения размером 1024 на 600 пикселей. При этом объём файла с изображением не может превышать 300 Кбайт, упаковка данных не производится. Какое максимальное количество цветов можно использовать в палитре?

# 7. Задание 8 № 5776

Для передачи аварийных сигналов договорились использовать специальные цветные сигнальные ракеты, запускаемые последовательно. Одна последовательность ракет - один сигнал; в каком порядке идут цвета - существенно. Какое количество различных сигналов можно передать при помощи запуска ровно трёх таких сигнальных ракет, если в запасе имеются ракеты трёх различных цветов (ракет каждого вида неограниченное количество, цвет ракет в последовательности может повторяться)?

# **8. Задание 11 № [29120](https://inf-ege.sdamgia.ru/problem?id=29120)**

Каждый сотрудник предприятия получает электронный пропуск, на котором записаны личный код сотрудника, код подразделения и некоторая дополнительная информация. Личный код состоит из 19 символов, каждый из которых может быть одной из 14 допустимых заглавных букв или одной из 8 цифр (цифры 0 и 3 не используются). Для записи кода на пропуске отведено минимально возможное целое число байтов. При этом используют посимвольное кодирование, все символы кодируют одинаковым минимально возможным количеством битов.

Код подразделения — натуральное число, не превышающее 1500, он записан на пропуске как двоичное число и занимает минимально возможное целое число байтов. Всего на пропуске хранится 36 байт данных. Сколько байтов выделено для хранения дополнительных сведений об одном сотруднике? В ответе запишите только целое число — количество байтов

## **9. Задание 12 № [3504](https://inf-ege.sdamgia.ru/problem?id=3504)**

Система команд исполнителя РОБОТ, «живущего» в прямоугольном лабиринте на клетчатой плоскости, включает в себя 4 команды-приказа и 4 команды проверки условия. Команды-приказы: **вверх**, **вниз**, **влево**, **вправо**. При выполнении любой из этих команд РОБОТ перемещается на одну клетку соответственно: вверх ↑, вниз ↓, влево ←, вправо →. Если РОБОТ начнёт движение в сторону находящейся рядом с ним стены, то он разрушится, и программа прервётся.

Другие 4 команды проверяют истинность условия отсутствия стены у каждой стороны той клетки, где находится РОБОТ: **сверху свободно**, **снизу свободно**, **слева свободно**, **справа свободно**. Цикл

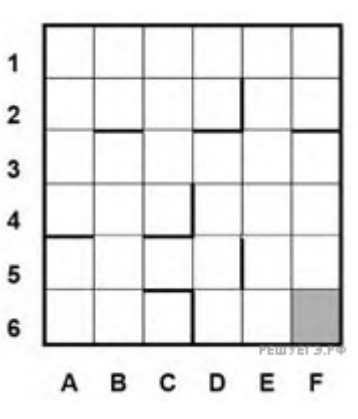

ПОКА *условие последовательность команд* КОНЕЦ ПОКА

выполняется, пока условие истинно. В конструкции

ЕСЛИ *условие* ТО *команда1* ИНАЧЕ *команда2* КОНЕЦ ЕСЛИ

выполняется *команда1* (если условие истинно) или *команда2* (если условие ложно). В конструкциях ПОКА и ЕСЛИ условие может содержать команды проверки, а также слова И, ИЛИ, НЕ.

Сколько клеток лабиринта соответствуют требованию, что, начав движение в ней и выполнив предложенную программу, РОБОТ уцелеет и остановится в закрашенной клетке (клетка F6)?

НАЧАЛО ПОКА <снизу свободно ИЛИ справа свободно> ПОКА <справа свободно> вправо КОНЕЦ ПОКА ЕСЛИ <снизу свободно> ТО вниз КОНЕЦ ЕСЛИ КОНЕЦ ПОКА КОНЕЦ